## **Resumo do Traballo de Fin de Grao**

En el TFG que será elaborado se utilizarán dos ESP8266, uno actuará como emisor y otro como receptor de una señal transmitida por el protocolo 802.11 también conocido como WIFI. Además se necesitará el IDE de Arduino para la programación.

El objetivo final será la emulación de un semáforo con el emisor que permita diseminar la información de la misma mediante el SSID del WIFI que lleva el ESP8266, que este irá cambiando en función de lo que se desee transmitir por lo que no hará falta el envío de paquetes adicionales. De modo que el receptor escaneará el canal donde se está emitiendo los beacons para leer el estado, es decir, se establecerá un mecanismo de broadcast sin autenticación ni establecimiento de conexión para realizarlo con suficiente rapidez; ya que lo que se quiere, es poder enviar información a un vehículo que está en movimiento que deberá incluir el ESP8266 receptor. También se medirán los retardos entre el emisor y el receptor.

Este TFG tiene aplicaciones en campos donde sería necesario diseminar información a través de canales inalámbricos con requerimientos de instantaneidad, evitando procesos de conexión y autenticación. Uno de esos ámbitos es el del vehículo conectado, permitiendo a este tipo de vehículos transmitir/recibir información de estado del entorno en ámbitos de vecindario. El uso de la aplicación semafórica del proyecto usando dispositivos de bajo coste ESP8266, serviría como plataforma de pruebas para futuras aplicaciones

El TFG se dividirá en tres fases.

A: Fase de implementación del emisor

Al. Hacer un programa para el ESP8266 que cambie el SSID de la Wifi a voluntad.

A2. Ampliar el programa anterior para que cambie el SSID de forma dinámica.

B: Fase de implementación del receptor

B 1. Hacer un programa que escanee los SSID que encuentre y los almacene en algún registro.

B2. Mejorar el programa anterior para que escanee siempre en el mismo canal y esté siempre almacenando el SSID del transmisor (el semáforo) en un registro.

B3. Poner 3 leds en el receptor para que se encienda cada uno cuando recibe un "rojo", "naranja" o "verde".

C: Con ambos.

C1: medir retardos y tiempos.

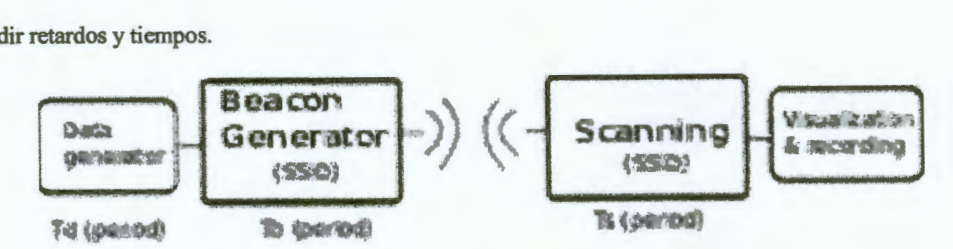

Ilustración que resume la parte técnica de lo que se quiere hacer con los ESP8266